## **Student Directions for Joining a Pearson Revel® Course**

Pearson

Savvas offers many Career and Technical Education programs, published by Pearson with digital access provided for teachers and students on the Pearson Revel platform. Follow the simple instructions below to get started.

Student Name: Access Code: Access Code: Access Code: Access Code: Access Code: Access Code: Access Code: Access Code: Access Code: Access Code: Access Code: Access Code: Access Code: Access Code: Access Code: Access Code:

- **1.** Your teacher will provide a unique link for your course. **Open the link**.
- **2.** Click **Redeem**. *NOTE: If you are waiting to receive an access code from your teacher, click Get Temporary access without payment for 14 days.*
- **3.** Click **Register** and fill in the prompts. If you already have a Pearson account, click **Sign in**. If you do not remember your log in, click **Forgot your username?** or **Create an account** to select a new username.
- **4.** Once signed in to your Revel account, enter the access code provided by your teacher and click **Submit**. You are all set!

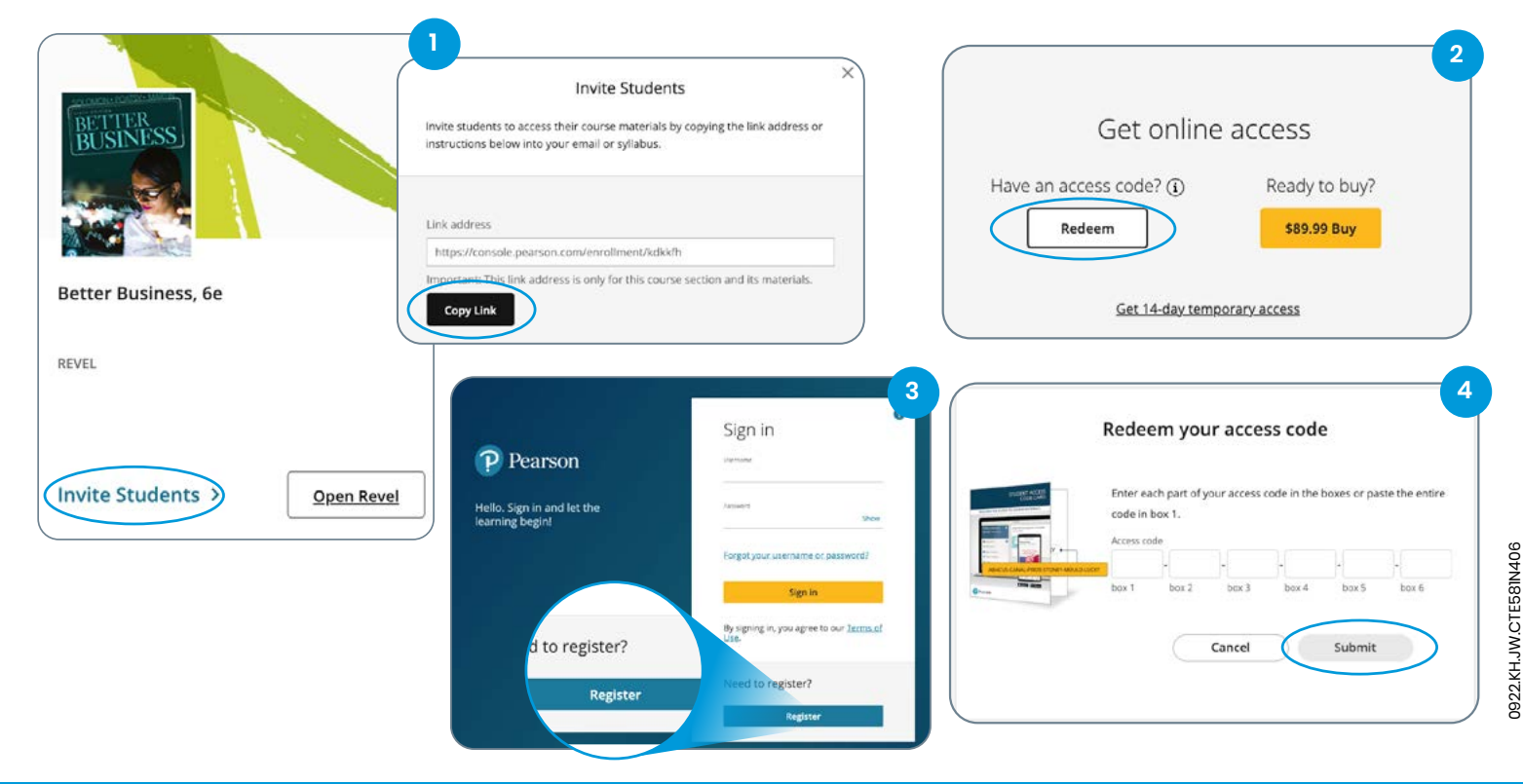

**Still need help? [Watch the video ›](https://www.youtube.com/watch?v=D8NMkZRtNYE)**

**Savvas Learning Company is the official distributor for Pearson in offering effective, hands-on content in Career and Technical Education programs to K-12 schools and districts.**

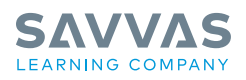

Savvas.com 800-848-9500

Copyright © 2022 Savvas Learning Company LLC. All Rights Reserved. Savvas® and Savvas Learning Company® are the exclusive trademarks of Savvas Learning Company LLC in the US and in other countries.

PEARSON, MYLAB, REVEL, and the Pearson Logo are trademarks owned and/or registered by Pearson plc and/or its affiliates. All other<br>third party marks associated with these products are the property of their respective owner herein is owned by Pearson Education, Inc. Pearson Education has control over the editorial content in these instructional materials. **Join the Conversation @SavvasLearning**

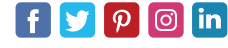

**Get Fresh Ideas for Teaching Blog.Sawas.com**